# **ZESZYTY NAUKOWE UNIWERSYTETU SZCZECIŃSKIEGO NR 721 STUDIA INFORMATICA NR 29 2012**

*DAMIAN RAWSKI PRZEMYSŁAW SZADURA MACIEJ LASKOWSKI* Politechnika Lubelska

# **LAYAR – WIRTUALNA RZECZYWISTOŚĆ DROGĄ DO STWORZENIA INTELIGENTNEGO MIASTA**

#### **Wprowadzenie**

Telefon komórkowy jest od 2009 roku najczęściej kupowanym urządzeniem elektronicznym na świecie<sup>1</sup>. Dowodem na to mogą być chociażby badania wykonane w 2010 roku przez Pracownię Badań Społecznych na zlecenie Urzędu Komunikacji Elektronicznej, według których prawie 85% Polaków deklaruje posiadanie telefonu komórkowego<sup>2</sup>, w stosunku do 50% społeczeństwa, które deklaruje posiadanie łącza internetowego<sup>3</sup>.

Analizując strukturę rynku telefonii komórkowej, warto zauważyć, że coraz większą jego część zajmują smartfony. Według badań przeprowadzonych przez GfK Polonia<sup>4</sup>, w 2011 roku penetracja polskiego rynku smartfonów (za taki uznawano telefon, który spełniał dwa podstawowe warunki: miał otwarty system

<sup>1</sup> T. Konecki, *Rzeczywistość rozszerzona – lepsza wersja świata*, http://nt.interia.pl/news/ rzeczywistosc-rozszerzona-lepsza-wersja-swiata,1651714, 2011 (21.03.2012).

<sup>2</sup> M. Maj, *Telefonia komórkowa: większe nasycenie i różnorodność*, http://di.com.pl/ news/30118, 2010 (21.03.2012).

<sup>3</sup> M. Laskowski, *Czynniki zwiększające jakość użytkową interfejsów aplikacji internetowych*, "Logistyka" 2011, nr 6, s. 2191-2199.

<sup>4</sup> N. Hatalska, *Penetracja smartfonów w Polsce – dane za 2011*, http://hatalska.com/2012/02/13/ penetracja-smartfonow-w-polsce-dane-za-2011/, 2012 (21.03.2012).

operacyjny oraz był wyposażony w ekran dotykowy i/lub klawiaturę QWERTY) wyniosła nieco ponad 27% (por. rys. 1).

Kolejnym dowodem na popularność smartfonów może być fakt, że już w 2010 roku trzy na cztery sprzedawane telefony spełniały wymienione powyżej warunki<sup>5</sup>. Według przewidywań, do 2015 roku rynek smartfonów ma wzrastać cztery razy szybciej niż rynek zwykłych telefonów komórkowych.

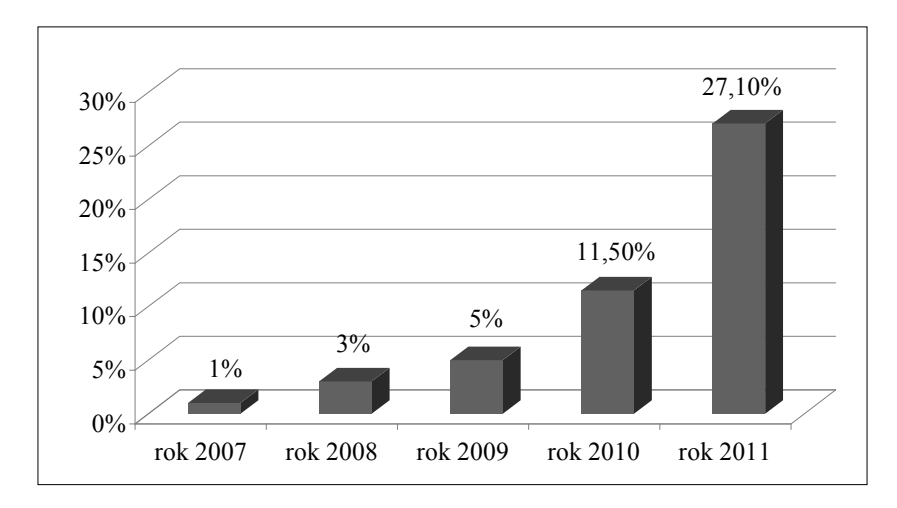

- Rys. 1. Udział smartfonów w całkowitym rynku telefonów komórkowych w sztukach w Polsce w latach 2007–2011
- Źródło: N. Hatalska, *Penetracja smartfonów w Polsce dane za 2011*, http://hatalska. com/2012/02/13/penetracja-smartfonow-w-polsce-dane-za-2011/.

Analitykom udało się stworzyć profil przeciętnego użytkownika smartfonów (za: Baranowska-Skimina<sup>6</sup>):

- młody (42,5% użytkowników ma poniżej 25 lat) mężczyzna (67%) z wykształceniem wyższym (25%) lub gimnazjalnym (25%),
- mieszkaniec większego miasta (40% użytkowników pochodzi z największych miast i konurbacji),
- osoba aktywnie biorąca udział w wydarzeniach kulturalnych (34%),
- osoba aktywnie korzystająca z Internetu (72%, w tym 65% codziennie).

<sup>5</sup> T. Konecki, dz. cyt.

<sup>6</sup> A. Baranowska-Skimina, *Smartfony opanowują rynek*, http://www.egospodarka.pl/72566, Smartfony-opanowuja-rynek,1,39,1.html, 2011 (21.03.2012).

Dodatkowo właściciele smarfonów częściej używają multimedialnych funkcji telefonu, takich jak nawigacja GPS, przeglądarka internetowa, poczta elektroniczna czy wideokonferencje.

Wszystkie przedstawione powyżej czynniki sprawiają, że na rynku pojawia się coraz więcej różnego rodzaju usług i aplikacji dedykowanych na tego typu urządzenia.

Jednym z najciekawszych jest system tak zwanej rzeczywistości rozszerzonej (ang. *Augmented Reality*).

### **1. System rzeczywistości rozszerzonej**

Rzeczywistość rozszerzona jest często traktowana jako uzupełnienie idei rzeczywistości wirtualnej<sup>7</sup>, choć opiera się na nieco innych założeniach. Zgodnie z definicją, system rzeczywistości rozszerzonej powinien<sup>8</sup>:

- łączyć w sobie świat wirtualny i rzeczywisty,
- umożliwiać interakcję w czasie rzeczywistym,
- umożliwiać swobodę ruchów w płaszczyźnie trójwymiarowej.

Rzeczywistość rozszerzona nie generuje więc oddzielnego, całkowicie cyfrowego świata. Oparta jest natomiast na tym rzeczywistym, wzbogacając informacje o istniejących miejscach bądź obiektach dzięki nakładaniu na nie wirtualnych elementów zawierających dodatkowe dane, często w postaci multimedialnej<sup>9</sup>. Odbywa się to zazwyczaj za pomocą odpowiedniej aplikacji, która analizuje i wzbogaca obraz widziany przez wbudowaną w smartfon kamerę.

Wiele dziedzin obecnie wykorzystuje systemy rozszerzonej rzeczywistości. Należy do nich między innymi lotnictwo i kosmonautyka czy medycyna<sup>10</sup>. W dwóch pierwszych na szybie hełmu pilota bądź na kokpicie wyświetlane są informacje o otoczeniu i stanie pojazdu, zaś w medycynie na monitorze wyświetlana jest na bieżąco analiza obrazu z kamery, co ma szczególne znaczenie przy operacjach wymagających wyjątkowej precyzji<sup>11</sup>. Poza wspomnianymi zastoso-

<sup>7</sup> M. Haller, M. Billinghurst, B.H. Thomas, *Emerging Technologies of Augmented Reality: Interfaces and Design*, London 2007, s. 86.

<sup>&</sup>lt;sup>8</sup> R. Azuma, *A Survey of Augmented Reality*, "Presence: Teleoperators and Virtual Environments" 1997, s. 355–385.

<sup>9</sup> T. Konecki, dz. cyt.

<sup>10</sup> L. Madden, *Professional Augmented Reality Browsers for Smartphones: Programming for junaio, Layar and Wikitude*, Chicester 2011, s. 12.

<sup>11</sup> Tamże.

waniami (a także innymi, rodem z filmów SF, jak np. projekt żołnierza przyszłości realizowany przez amerykańską agencję Defense Advanced Research Projects Agency12, istnieje również wiele implementacji rozszerzonej rzeczywistości odnoszących się do życia codziennego. Mogą to być zarówno różnego rodzaju lokalizatory (np. placówek bankowych, sklepów i lokali), jak i proste gry wideo czy aplikacja rozpoznająca obserwowany punkt (np. zabytek) i wyświetlająca dotyczące go informacje z Wikipedii<sup>13</sup>.

Rozszerzoną rzeczywistość charakteryzuje duży potencjał rozwoju. Przewiduje się<sup>14</sup>, że w najbliższym czasie powstanie wiele interesujących rozwiązań, umożliwiających użytkownikowi wizualizację projektów architektonicznych w odniesieniu do konkretnego terenu lub produktów, które klient będzie mógł obejrzeć przed zakupem (np. umożliwienie przymierzenia projektowanych ubrań bez konieczności ich fizycznego tworzenia).

Zaprezentowane przykłady wskazują na duże możliwości zastosowania rozszerzonej rzeczywistości są olbrzymie. Warto więc zastanowić się nad możliwością zastosowania tego typu rozwiązań w życiu zwykłego użytkownika.

### **2. Problem lokalizacji miejsc na kampusie**

Jak wspomniano powyżej, lokalizatory są jednym z najpopularniejszych zastosowań systemów rozszerzonej rzeczywistości. Najpopularniejsze implementacje są tworzone zazwyczaj w celach reklamowo-promocyjnych, na przykład lokalizatory sklepów czy usług<sup>15</sup>. Warto jednak zastanowić się nad zastosowaniami o nieco większym znaczeniu społecznym, czego przykładem może być pomoc przy poruszaniu się po kampusie uczelni.

Jednym z największych problemów, z jakimi muszą borykać się studenci, szczególnie pierwszych lat studiów (zarówno I, jak i II stopnia – warto tutaj pamiętać o specyfice systemu bolońskiego, który *de facto* pozwala na dwukrotne rozpoczynanie studiów na jednym kierunku) jest kwestia poruszania się po terenie uczelni oraz odnalezienie właściwego budynku i sali, gdzie odbywają się

<sup>12</sup> T. Konecki, dz. cyt.

<sup>13</sup> Tamże.

<sup>14</sup> Tamże.

<sup>15</sup> L. Madden, dz. cyt.

zajęcia. Problem ten jest szczególnie widoczny w przypadku kampusów o strukturze rozproszonej (por. rys. 2).

Dobrą ilustracją omawianego zagadnienia jest przykład Lublina – największego ośrodka akademickiego w Polsce Wschodniej. Na terenie miasta działa w sumie dwanaście uczelni, w tym pięć państwowych, przy czym kampusy większości z nich są rozrzucone po całym mieście. Na przykład studenci Uniwersytetu Przyrodniczego i Katolickiego Uniwersytetu Lubelskiego mają często zajęcia w budynkach znajdujących się na przeciwległych końcach miasta (rys. 2). Oznacza to, że odnalezienie właściwego budynku i terminowe dotarcie na właściwe miejsce może stanowić dla studentów swoiste wyzwanie. Poruszanie się po relatywnie zwartym terenie uczelni (np. Politechniki Lubelskiej) może być także problemem z powodu trwającej budowy, zmieniającej nie tylko wygląd kampusu, ale i sposób poruszania się po nim. Oczywiście podobne sytuacje można zaobserwować także w innych miastach akademickich, takich jak Warszawa czy Szczecin.

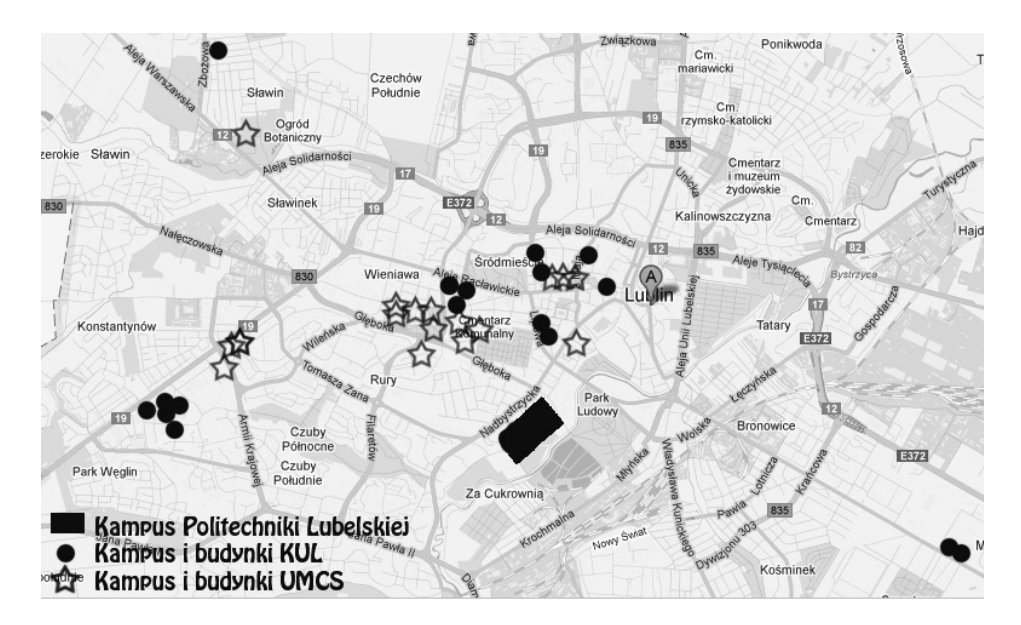

Rys. 2. Kampusy wybranych uczelni wyższych w Lublinie Źródło: opracowanie własne na podstawie Google Maps.

Standardowym rozwiązaniem jest tradycyjna papierowa mapka lub inny dokument z planem kampusu zawierający podstawowe informacje organizacyjne, na przykład rozkład zajęć. Często jednak charakteryzują się one sporym stopniem niedokładności czy są wręcz nieaktualne, nie uwzględniają bowiem aktualnych zmian w topografi i kampusu (wynikających chociażby z trwających prac budowlanych). Dodatkowo wszystkie takie informacje charakteryzuje brak zwartości, gdyż zazwyczaj są to oddzielne dokumenty, trzeba więc posługiwać się kilkoma różnymi wydrukami jednocześnie, co może powodować dyskomfort użytkownika i zwiększać stopień jego dezorientacji.

Podczas analizy opisywanego problemu nasuwa się pytanie, w jaki sposób można wykorzystać systemy rozszerzonej rzeczywistości do ułatwienia życia użytkownikowi? Odpowiedzią może być system Layar.

### **3. Layar – system rozszerzonej rzeczywistości**

Layar to pierwsza na świecie mobilna platforma, współpracująca z otaczającą użytkownika rzeczywistością. System działa na urządzeniach mobilnych wyposażonych w GPS, kamerę, kompas, akcelerometr oraz stałe połączenie internetowe minimum w technologii 2G. Wszystkie aktualnie dostępne na rynku smartfony (bez względu na wykorzystywany system operacyjny – Android, Symbian, BadaOS, IOS, RIM) spełniają te wymagania. Warto również zauważyć, że Layar jest darmowy na każdej platformie mobilnej.

System, stworzony przez firmę SPRX Mobile, był początkowo dostępny tylko w Holandii – dopiero w sierpniu 2009 roku (Application Programming Interface, interfejs programowania aplikacji) API systemu doczekało się premiery światowej. Rozgłos i spory sukces zawdzięcza sklepowi z aplikacjami – Android Market. Później program zdobył nowe możliwości, w tym prezentowanie obiektów opartych na technologii OpenGL, tworzenia płatnych warstw czy możliwości rozpoznawania obrazów po stronie klienta. Obecnie wprowadzona została nowa wersja API – 6.2, która umożliwia także prezentowanie warstwy filmowej<sup>16</sup>.

Aplikacja jest bezpłatna, jednak aby w pełni korzystać z oferowanych możliwości, można uaktualniać ją o płatne warstwy oferujące wiele informacji.

<sup>16</sup> C. Cameron, *Layar 6.1 Update Now in App Stores*, http://layar.com/blog/2012/02/14/layar-61-now-in-app-stores/, 2012 (28.03.2012).

Mimo że istnieje kilka systemów obsługujących Rozszerzoną Rzeczywistość, to Layar cieszy się największą popularnością (rys. 3). Przemawia za tym kilka faktów, między innymi otwartość systemu i duże wsparcie ze strony producenta. Layar jest największą i najstarszą platformą tego typu – społeczność developerska ma więcej niż 9000 użytkowników, zaś przeszło 1 500 000 osób na całym świecie jest aktywnymi użytkownikami systemu. Liczba opublikowanych warstw zbliża się do 3000. Layar oferuje również wsparcie dla 15 języków (wszystkie dane za: Layar.com).

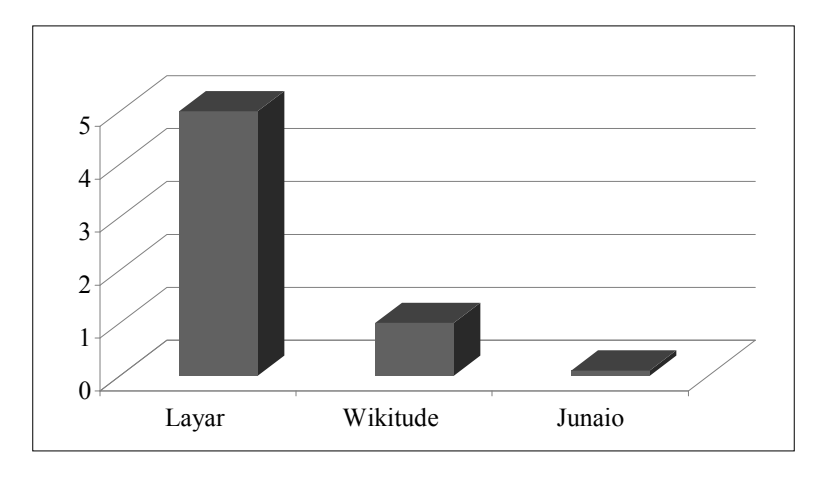

Rys. 3. Liczba pobrań przeglądarek wirtualnej rzeczywistości (w mln) Źródło: opracowanie własne na podstawie danych z Android Market z lipca 2011.

### **4. Layar – krótki opis technologii**

W praktyce rozszerzona rzeczywistość w systemie Layar wygląda następująco: na obraz, który aplikacja pobiera z kamery, nakładana jest siatka z informacjami (tzw. warstwa, ang. *layar*). Poziom różnorodności możliwych do przedstawienia danych jest w zasadzie nieograniczony – od prostych opisów tekstowych przez mapy, animację, ilustracje, linki do stron, aż do całych miniwitryn. Warstwy mogą być powiązane zarówno z obiektami, które są wyświetlane na podstawie położenia geograficznego urządzenia oraz jego ułożenia w przestrzeni, jak i z obiektami takimi jak obrazy, grafiki.

## **5. Zastosowanie systemu Layar w inteligentnym mieście na przykładzie wirtualnego kampusu**

Celem prac prowadzonych przez Koło Naukowe Informatyki "Pentagon", działające przy Instytucie Informatyki Politechniki Lubelskiej, jest stworzenie wirtualnego kampusu ułatwiającego studentom i osobom odwiedzającym bezproblemowe poruszanie się po terenie uczelni. Wykorzystując najnowsze technologiczne trendy, chcemy skierować nasze działania w kierunku użytkowników smartfonów.

Wirtualny kampus oparty na technologii Layar pozwoli rozwiązywać opisane powyżej problemy, związane między innymi z poruszaniem się po terenie kampusu uczelni. Użytkownik, mając do dyspozycji jedynie swój własny telefon, byłby w stanie dowiedzieć się w ciągu kilku sekund, gdzie znajduje się konkretny budynek, jak do niego dojść, jaki jest jego adres, numer telefonu właściwego dziekanatu, strona internetowa wydziału, plany zajęć, rozkłady sal – jednym słowem zdobyłby praktycznie wszystkie potrzebne informacji dotyczące uczelni.

Przykład projektowanego interfejsu warstwy został przedstawiony na rysunku 4.

### **6. Tworzenie warstw**

W systemie Layar warstwy tworzy się na podstawie technologii webowej. Dozwolone jest użycie między innymi PHP, MySQL oraz Java. Jedynym kryterium walidacji warstwy jest jej zgodność z formatem JSON. Oczywiście do dyspozycji jest również wiele płatnych narzędzi, dzięki którym nawet osoby niemające pojęcia o programowaniu mogą tworzyć własne warstwy.

Swoją przygodę z Layarem należy rozpocząć od zarejestrowania się na stronie www.layar.com, następnie należy utworzyć konto deweloperskie na stronie www.layar.com/development. Kolejnym krokiem jest dwuetapowe stworzenie definicji warstwy. Najpierw należy zdefiniować wszystkie statyczne elementy zawartości: nazwę warstwy, tytuł projektu, krótki opis warstwy, imię autora, URL do warstwy, jej typ (2D, 3D, Layar Vision).

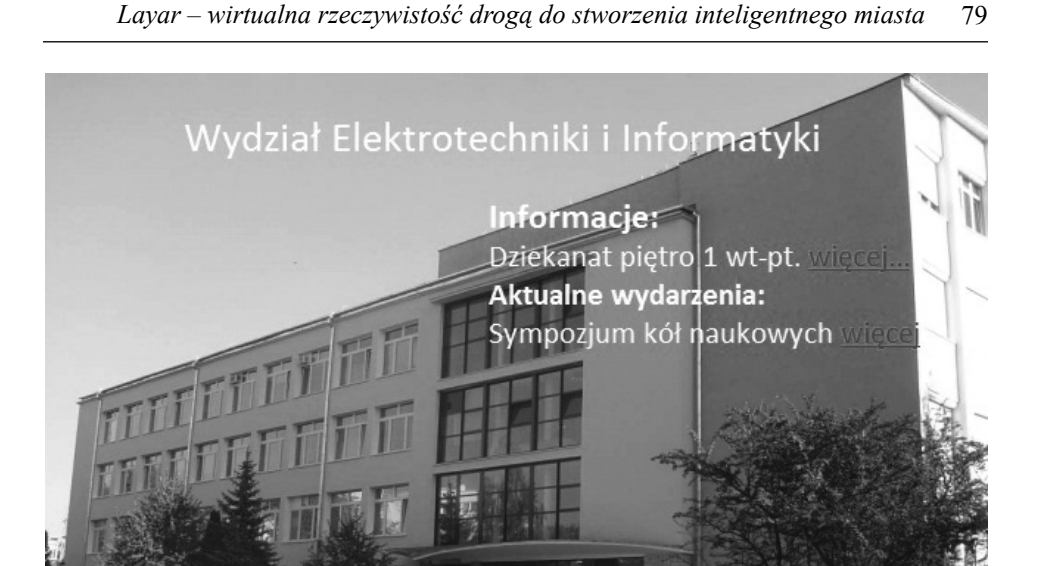

Rys. 4. Przykład projektowanego interfejsu warstwy Źródło: opracowanie własne.

Druga część to już tworzenie warstwy właściwej:

- ustalenie ikonki rozpoznawczej warstwy,
- ustalenie kategorii warstwy (restauracje, atrakcje turystyczne, budynki użytku publicznego),

Nadbystrzycka 38A 20-618 Lublin

Dziekanat kontakt: tel.: 81 538-43-68

- stworzenie szczegółowego opisu warstwy (jej celu, lokalizacji określenie miasta),
- zdefiniowanie tagów, czyli słów kluczowych pomagających w wyszukiwaniu tej warstwy,
- określenie wersji API,

www.well.politicia

- ustawienie wyświetlania punktów POI (czyli konkretnych miejsc oznaczonych na warstwie),
- zdefi niowanie tak zwanego *look and feel*  czyli wyglądu i kolorystyki warstwy,
- określenie sposobu wyświetlania punktów w najbliższej okolicy aparatu, z którego korzystamy,
- wprowadzenie ustawień dotyczących lokalizacji warstwy (kraj, miasto),
- $-$  zdefiniowanie ustawień filtrów czyli na przykład możliwość ustawienia, w jakim zasięgu aparat ma wyszukiwać miejsca interesujące użytkownika.

Wydawać by się mogło, że tworzenie własnej warstwy to skomplikowana procedura, jednak strona internetowa systemu Layar zawiera bardzo dobre tutoriale, prowadzące użytkownika krok po kroku przez etapy tworzenia (por. rys. 5).

Po wykonaniu opisanych powyżej czynności nowo powstała warstwa z odpowiednimi parametrami jest już niemal gotowa. Pozostaje teraz wyruszenie sprzed ekranu komputera, aby dokonać odpowiednich pomiarów współrzędnych geograficznych (lub sprawdzenie ich np. w Google Maps) i dołączenie do warstwy tak zwanych punktów użytecznych lub POI, czyli budynków, które chcemy dodać do naszej aplikacji.

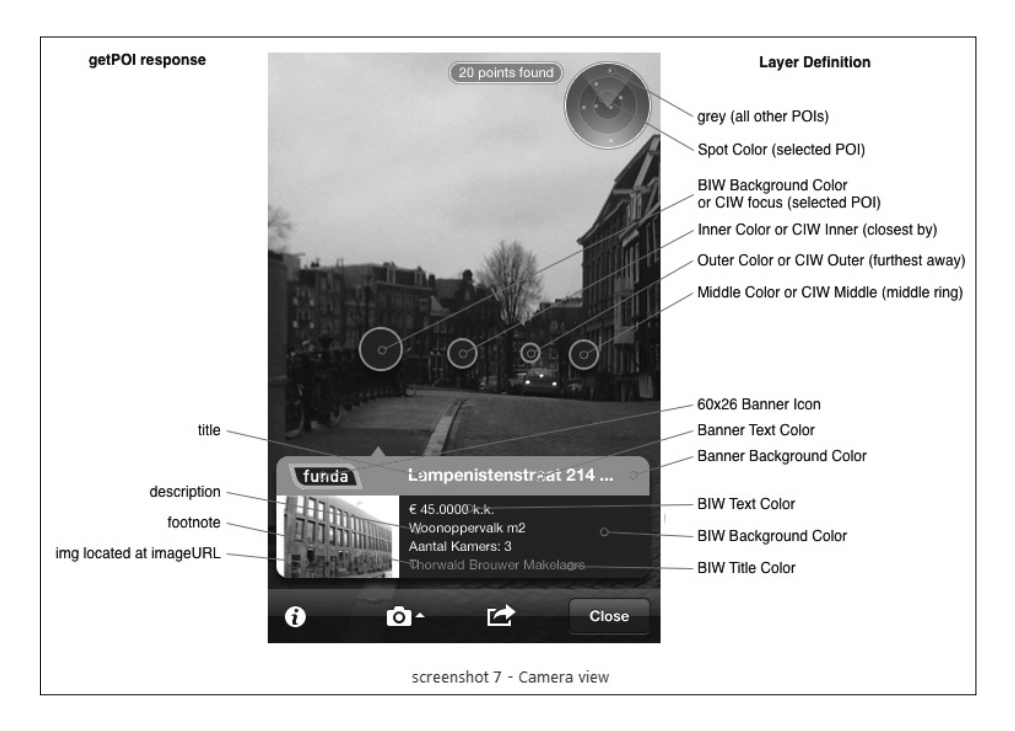

- Rys. 5. Fragment tutorialu z oficjalnej strony Layar, przedstawiający opis poszczególnych punktów podczas tworzenia nowej warstwy
- Źródło: http://www.slideshare.net/layarmobile/layar-introduction-for-developers.

### **Podsumowanie**

Rozszerzona rzeczywistość tworzy zupełnie nową jakość w projektowaniu aplikacji użytkowych. Co więcej, dzięki relatywnie prostemu procesowi projektowemu umożliwia zaangażowanie w rozwój elementów aplikacji także użytkowników niedysponujących wiedzą informatyczną. Jest to szczególnie ważne w przypadku systemów takich jak Layar, opartych w dużej mierze na treściach dostarczanych właśnie przez użytkowników.

Projekt wirtualizacji uczelnianego kampusu stanowi dopiero przyczynek do rozwinięcia zagadnienia inteligentnego miasta przyszłości. Jednak dzięki dość dużej i dynamicznej grupie odbiorców (głównie ludzi młodych, otwartych na nowe technologie) stanowi znakomity poligon doświadczalny dla testowania zarówno możliwości, jak i ograniczeń systemu, co pozwoli na udoskonalenie przyszłych implementacji tego projektu.

#### **Literatura**

- Azuma R., *A Survey of Augmented Reality*, "Presence: Teleoperators and Virtual Environments 6" nr 4, sierpień 1997.
- Baranowska-Skimina A., *Smartfony opanowują rynek*, http://www.egospodarka.pl/ 72566,Smartfony-opanowuja-rynek,1,39,1.html, 2011 (21.03.2012).
- Cameron C., *Layar 6.1 Update Now in App Stores*, http://layar.com/blog/2012/02/14/ layar-61-now-in-app-stores/, 2012 (28.03.2012).
- Haller M., Billinghurst M., Thomas B.H., *Emerging Technologies of Augmented Reality: Interfaces and Design*, London, Idea Group Publishing 2007.
- Hatalska N., Penetracja *smartfonów w Polsce dane za 2011*, http://hatalska.com/2012/02 /13/penetracja-smartfonow-w-polsce-dane-za-2011/, 2012 (21.03.2012).
- Konecki T., *Rzeczywistość rozszerzona lepsza wersja świata*, http://nt.interia.pl/news/ rzeczywistosc-rozszerzona-lepsza-wersja-swiata,1651714, 2011 (21.03.2012).
- Laskowski M., *Czynniki zwiększające jakość użytkową interfejsów aplikacji interneto*wych, "Logistyka" 2011, nr 6, Instytut Logistyki i Magazynowania.
- Madden L., *Professional Augmented Reality Browsers for Smartphones: Programming for junaio, Layar and Wikitude*, Chicester, John Wiley & Sons 2011.
- Maj M., *Telefonia komórkowa: większe nasycenie i różnorodność*, http://di.com.pl/ news/30118, 2010 (21.03.2012).

## **LAYAR – AUGMENTED REALITY AS A METHOD TO CREATE A SMART CITY**

#### **Summary**

The rapid growth of smartphone market share is a key factor for both developing and implementing many different solutions dedicated to this kind of mobile devices. One of the most promising technologies is Layar, developed by SPRX Mobile – a mobile platform for discovering digital information about the physical world around you. Using Augmented Reality (AR) technology, Layar displays layers of digital information to the users' mobile phones.

This paper describes the implementation of Layar technology in creating a virtual guide of university campus in order to help both students and persons who come to the university for the first time with finding particular buildings and every needed information about it. The issues of creating an information layer containing all the necessary information about the campus' buildings are discussed.

**Keywords:** Layar, Augmented Reality, mobile systems, mobile devices

*Translated by Maciej Laskowski*